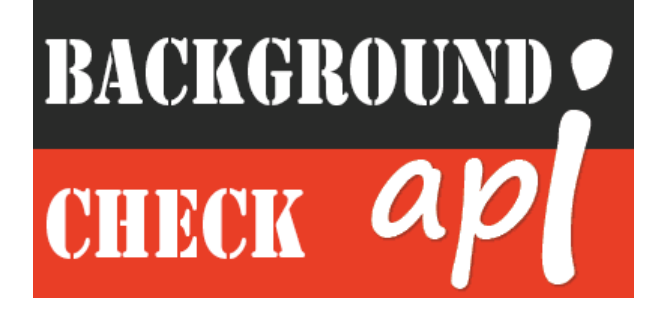

## **BACKGROUNDCHECKAPI.COM BACKGROUND CHECK API USAGE MANUAL**

**© 2016, BACKGROUNDCHECKAPI.COM. ALL RIGHTS RESERVED.**

## **Version 2.0**

**1**

# **Index**

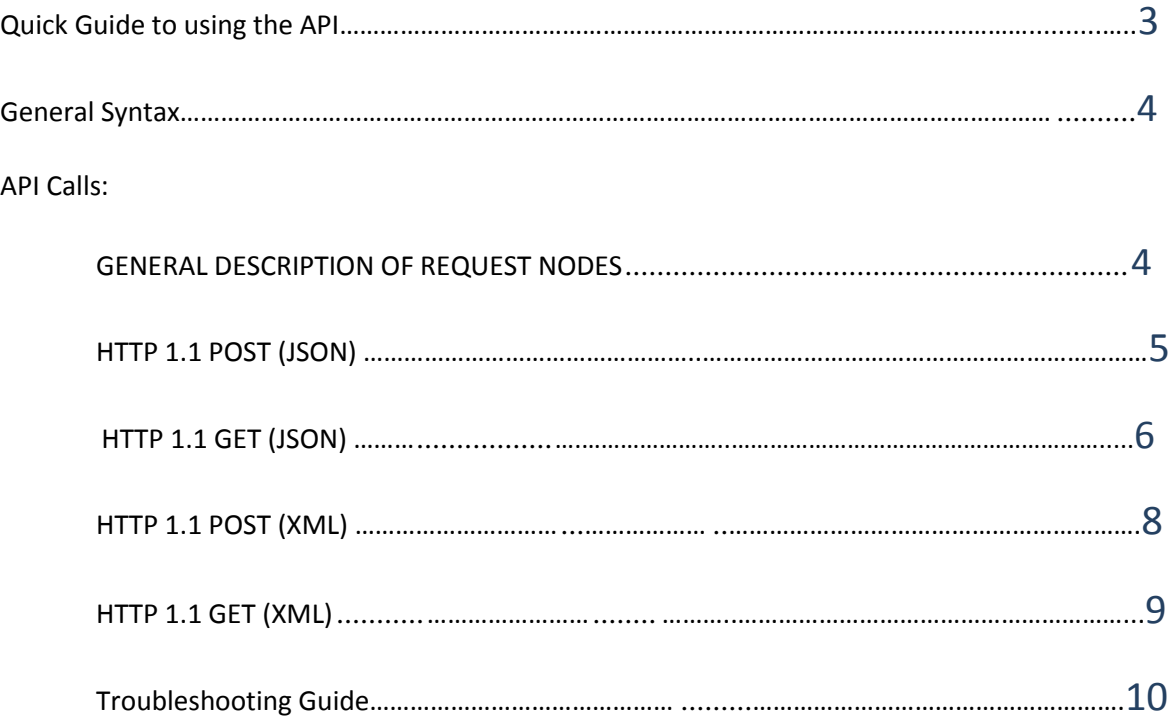

# API User Manual

## **Quick Guide to using the API:**

- 1. Use simple HTTP Requests to invoke the API. There are three types of different combinations of request those allow you to become more flexible to handle the request.
	- a. **HTTP 1.1 POST with JSON** (Output Response will be in JSON )
	- b. **HTTP 1.1 POST with XML** (Output Response will be in XML )
	- c. **HTTP 1.1 GET** (Output Response will be in XML /JSON based on the request URL) Follow the general syntax below to handle the requests.
- 2. Please note
	- a. [*App\_ID*], [*App\_Key*] & [*Catalogue*] are case-sensitive.
	- b. All fields in request *XML /JSON* are case-sensitive.
	- c. Frame your *XML/JSON* string as per the syntax explained in this manual for each API request.
- 3. Send the request to specific URLs specified in this manual under **API Calls** section.
- 4. Receive the server response as per your requesting structure.
- 5. The response contains "status" node. Code "200 OK" means success & for error; follows the **Troubleshooting Guide section** in this documentation. In case of error "status" section will contain the error-code.
- 6. The node "results" contains the limit of the returned result and actual number of records available in database/catalogue against the search parameters.
- 7. The node "calls" contains Plan Details with available number of calls and the Plan Expiry Date.

# **General Syntax:**

Using this API, you should follow the general syntax of framing the API Requests. You can find detailed user manual below. All type of requests is framed with their nodes or parameters for individual API commands.

While invoking API Request, you should choose proper sever address for individual types and Catalogue/Database name. While retrieving **Background records**, the Catalogue (Database) node/parameter value should be one of the following –

## **a. BACKGROUND**

# **General Information for POST/GET Requests:**

## **HTTP 1.1 POST (JSON)**

HTTP 1.1 POST JSON API performs on JSON Request & Response Structure. The all nodes in Request are case-sensitive.

### **API Request Header:**

While invoking, you must set HTTP Content Type to "application/json".

Set Content Type: application/json

The API Request should be sent to the server at **http://apijson.backgroundcheckapi.com/** via HTTP POST.

## **HTTP 1.1 GET (JSON)**

HTTP 1.1 GET JSON API performs on URL Query string & Response Structure will be JSON. All Query strings passed through the URL are case-sensitive.

The API Request should be sent to the server at **http://apijson.backgroundcheckapi.com/** via HTTP GET. All Request nodes will be sent through the URL.

## **HTTP 1.1 POST (XML)**

HTTP 1.1 POST XML API performs on XML Request & Response Structure. The all nodes in Request are case-sensitive.

API Request Header: While invoking, you must set HTTP Content Type to "text/xml".

Set Content Type: text/xml

The API Request should be sent to the server at **http://xmlapi.backgroundcheckapi.com/** via HTTP POST.

## **HTTP 1.1 GET (XML)**

HTTP 1.1 GET JSON API performs on URL Query string & Response Structure will be XML. All Query strings passed through URL are case-sensitive.

The API Request should be sent to the server at **http://xmlapi.backgroundcheckapi.com/** via HTTP GET. All Request nodes will be sent through the URL.

## **Sample Request & Response**

## **BACKGROUND RECORDS**

## **General Description of Request Nodes**

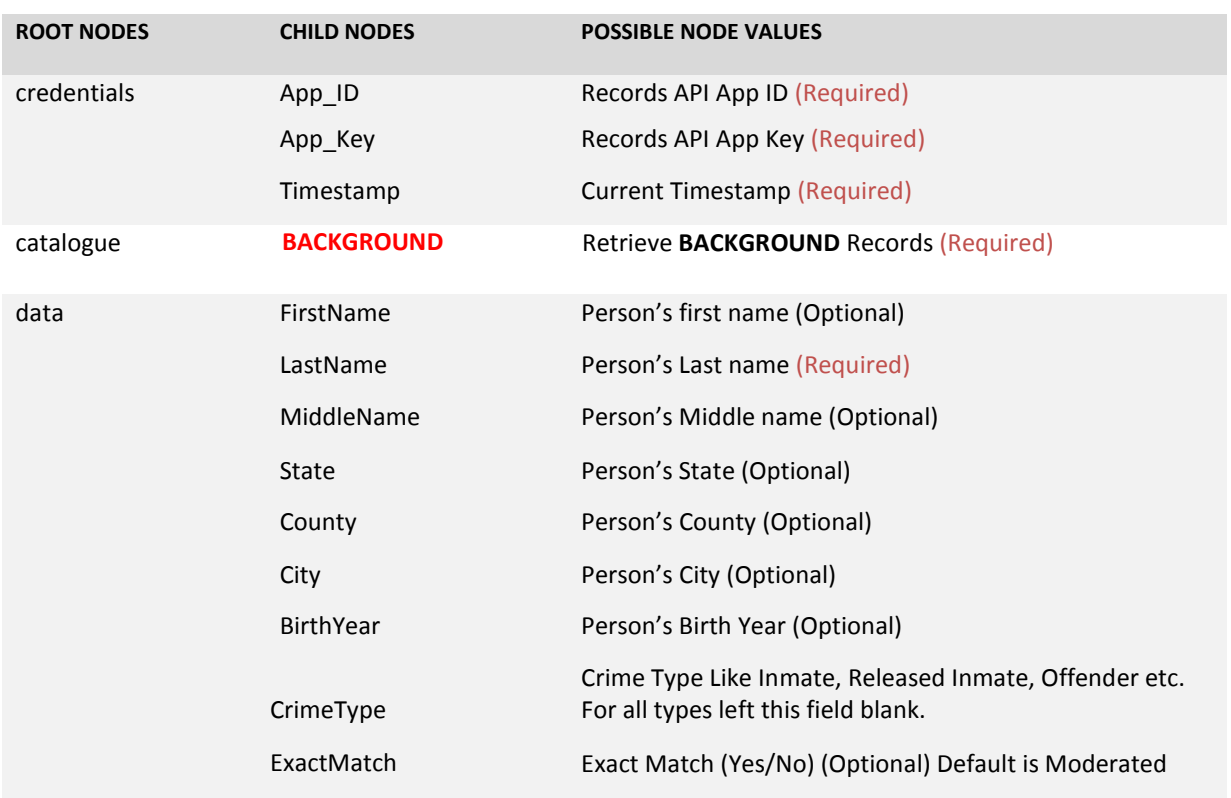

## **HTTP 1.1 POST (JSON)**

The all nodes in Request Schema are case-sensitive.

#### **API Request Header:**

While invoking, you must set HTTP Content Type to "application/json".

Set Content Type: application/json

**API Request Endpoint:** *http://apijson.backgroundcheckapi.com/*

## **HTTP 1.1 GET (JSON)**

The all nodes in Request Schema are case-sensitive.

**API Request Endpoint:** *http://apijson.backgroundcheckapi.com/*

### **API REQUEST FORMAT – (JSON POST):**

```
curl -d 
'{ 
  "credentials":{ 
    "App_ID":"[BACKGROUND CHECK API APP ID]",
   "APP_Key":"[BACKGROUND CHECK API APP KEY]",
    "Timestamp":[CURRENT TIMESTAMP],
    "IP":"[IP]"
  },
  "catalogue":"BACKGROUND",
  "datatype":"JSON",
   "data":{ 
    "FirstName":"Neal Anderson",
    "LastName":"Stanford",
    "MiddleName":"",
    "State":"Washington",
    "County":"Benton",
    "City":"STEILACOOM",
    "BirthYear":"",
    "CrimeType":"",
    "ExactMatch":"Yes"
  }
}'
```
Note: You should use the actual APP ID, APP KEY and IP in the JSON structure.

## **API REQUEST FORMAT – (JSON GET):**

```
http://apijson.backgroundcheckapi.com/?App_ID=":"[BACKGROUND CHECK API APP 
ID]&App_Key=[BACKGROUND CHECK API APP KEY]&Timestamp=[CURRENT 
TIMESTAMP]&IP=[IP]&catalogue=BACKGROOUND&FirstName= Neal Anderson &LastName= Stanford
&MiddleName=&State= Washington &County= Benton &City= STEILACOOM
&BirthYear=&CrimeType=&ExactMatch=Yes
```
#### **API RESPONSE:**

{

```
 "credentials":{ 
       "App_ID":"[BACKGROUND CHECK API APP ID]",
       "App_Key":"[BACKGROUND CHECK API APP KEY]",
       "Timestamp":[CURRENT TIMESTAMP],
       "IP":"[IP]"
    },
    "status":{ 
      "code":"200 OK",
       "error":""
    },
    "catalogue":"BACKGROUND",
    "calls":{ 
       "plan":"PLAN PLAN INTRO",
       "subscribed":"30",
       "available":"30",
       "expires":"2016-04-22 00:50:17"
    },
    "requests":{ 
       "FirstName":"Neal Anderson",
       "LastName":"Stanford",
       "MiddleName":"",
       "State":"Washington",
       "County":"Benton",
 "BirthYear":"",
 "CrimeType":"",
       "ExactMatch":"Yes"
   },
    "results":{ 
       "Showing":1,
       "Found":1
    },
    "response":[ 
       { 
          "Name":"Stanford Neal Anderson",
          "FirstName":"Neal Anderson",
          "LastName":"Stanford",
          "CommonName":"735666",
          "CommonAddress":"INMATE - DSHS - CIVIL COMMITTMENT",
          "City":"STEILACOOM",
          "Zip":"98388",
          "Sariff":"Benton County Sheriff's Office",
          "County":"Benton",
          "Registration":"269233",
          "AddressGiven":"INMATE - DSHS - CIVIL COMMITTMENT STEILACOOM, WA 98388",
          "YearOfBooking":"INMATE - DSHS - CIVIL COMMITTMENT STEILACOOM, WA 98388",
          "State":"Washington",
          "BCType":"Offender",
          "EntryDate":"2017-04-04 04:31:56",
          "Age":"63",
          "Height":"5'11''",
          "Gender":"M",
          "Weight":"175lbs",
          "Race":"White",
          "Eyes":"Blue",
          "Hair":"Brown",
          "Address":"INMATE - DSHS - CIVIL COMMITTMENT STEILACOOM, WA 98388",
```

```
 "Offence":"[{\"DESCRIPTION\":\"9A.44.089 -
Child molestation in the third degree View this statute\",\"DateConvicted\":\"02\/15\/1991
\",\"ConvictionState\":\"\",\"ReleaseDate\":\"\",\"Details\":\"\"}]",
          "Comments":"Probation Conditions None Entered",
          "PHOTO":"http:\/\/pixialiate.backgroundcheckapi.com\/photo-
f998784406de6f8655b47443aa74b2d1",
          "STATE":"WA",
          "Type":"Offender"
       }
    ],
    "otherdetails":{ 
       "meaningofname":[ 
       ]
    }
}
```
#### **HTTP 1.1 POST (XML)**

The all nodes in Request Schema are case-sensitive.

#### **API Request Header:**

While invoking, you must set HTTP Content Type to "text/xml ".

Set Content Type: text/xml

**API Request Endpoint:** *http://xmlapi.backgroundcheckapi.com/*

## **HTTP 1.1 GET (XML)**

The all nodes in Request Schema are case-sensitive.

**API Request Endpoint:** *http://xmlapi.backgroundcheckapi.com/*

#### **API REQUEST FORMAT – (XML POST):**

curl –d

```
<?xml version="1.0" encoding="UTF-8"?>
<Requests>
       <credentials>
               <App_ID>[BACKGROUND CHECK API APP ID]</App_ID>
               <App_Key>[BACKGROUND CHECK API APP KEY]</App_Key>
               <Timestamp>[CURRENT TIMESTAMP]</Timestamp>
               <IP>[IP]</IP>
        </credentials>
       <catalogue>BACKGROUND</catalogue>
       <data>
               <FirstName>Neal Anderson</FirstName>
               <LastName>Stanford</LastName>
               <MiddleName />
               <State>Washington</State>
               <County>Benton</County>
               <City>STEILACOOM</City>
```
<BirthYear /> <CrimeType /> <ExactMatch>Yes</ExactMatch>

</data>

</Requests>

#### **API REQUEST FORMAT – (XML GET):**

```
http://xmlapi.backgroundcheckapi.com/?App_ID=":"[BACKGROUND CHECK API APP 
ID]&App_Key=[BACKGROUND CHECK API APP KEY]&Timestamp=[CURRENT 
TIMESTAMP]&IP=[IP]&catalogue=BACKGROOUND&FirstName= Neal Anderson &LastName= Stanford
&MiddleName=&State= Washington &County= Benton &City= STEILACOOM
&BirthYear=&CrimeType=&ExactMatch=Yes
```
#### **API RESPONSE:**

```
<?xml version="1.0" encoding="utf-8"?>
<Requests>
        <credentials>
                 <App_ID>[BACKGROUND CHECK APP ID]</App_ID>
                 <App_Key>[BACKGROUND CHECK APP KEY]</App_Key>
                 <Timestamp>[CURRENT TIMESTAMP]</Timestamp>
                 <IP>[IP]</IP>
        </credentials>
<status>
        <code>200 OK</code>
        <error></error>
</status>
<requests>
        <FirstName>Neal Anderson</FirstName>
        <LastName>Stanford</LastName>
        <MiddleName></MiddleName>
        <State>Washington</State>
        <County>Benton</County>
        <BirthYear></BirthYear>
        <CrimeType></CrimeType>
        <ExactMatch>Yes</ExactMatch>
</requests>
<calls>
        <plan>PLAN INTRO</plan>
        <subscribed>30</subscribed>
        <available>5</available>
        <expires>2016-04-22 00:50:17</expires>
</calls>
<results>
        <Showing>1</Showing>
        <Found>1</Found>
</results>
<response>
        <data>
                 <Name>Stanford Neal Anderson</Name>
                 <FirstName>Neal Anderson</FirstName>
                 <LastName>Stanford</LastName>
                 <CommonName>735666</CommonName>
                 <CommonAddress>INMATE - DSHS - CIVIL COMMITTMENT</CommonAddress>
                 <City>STEILACOOM</City>
                 <Zip>98388</Zip>
                 <Sariff>Benton County Sheriff's Office</Sariff>
                 <County>Benton</County>
```
<Registration>269233</Registration> <AddressGiven>INMATE - DSHS - CIVIL COMMITTMENT STEILACOOM, WA 98388</AddressGiven> <YearOfBooking>INMATE - DSHS - CIVIL COMMITTMENT STEILACOOM, WA 98388</YearOfBooking> <State>Washington</State> <BCType>Offender</BCType> <EntryDate>2017-04-04 04:31:56</EntryDate> <Age>63</Age> <Height>5'11''</Height> <Gender>M</Gender> <Weight>175lbs</Weight> <Race>White</Race> <Eyes>Blue</Eyes> <Hair>Brown</Hair> <Address>INMATE - DSHS - CIVIL COMMITTMENT STEILACOOM, WA 98388</Address> <Offence>[{"DESCRIPTION":"9A.44.089 - Child molestation in the third degree View this statute","DateConvicted":"02/15/1991","ConvictionState":"","ReleaseDate":"","Details":""}]</Offence> <Comments>Probation Conditions None Entered</Comments> <Photo>http://pixialiate.backgroundcheckapi.com/photof998784406de6f8655b47443aa74b2d1</Photo> <StateAbbr>Washington</StateAbbr> <Type>Offender</Type>

</response> </Requests>

</data>

## **Troubleshooting Guide**

In case of error, error code will be displayed under "status error" node. Check all the possible error codes below.

- **600** Check values under data node. Last Name is a Mandatory Field.
- **603** Invalid Mandatory Field Pattern Detected. Check the [LastName] Field!
- **604 Invalid Request Pattern Detected! Specify the [State] Name**.
- **605** Invalid Request Pattern Detected! [State] Name is Blank.
- **606** Invalid Request Pattern Detected! First/Middle/Last Name is Invalid.
- **608** Invalid Request Pattern Detected! State is Invalid.
- **609** Invalid Request Pattern Detected! County is Invalid.
- **611** Invalid Request Pattern Detected! Specify the State Name/Family Name is Invalid.
- **612** Invalid Request Pattern Detected! Name is too short.
- **614** Invalid Request Pattern Detected! Slang/offensive word.
- **615** Invalid Request Pattern Detected! Slang/Offensive Word in Family Name.
- **681** Invalid Request Pattern Detected! Birth Year is Invalid.
- **682** Invalid Request Pattern Detected! Birth Year is Invalid.
- **683 -** Invalid Request Pattern Detected! Birth Year is Invalid (Same Year or Year from Future).
- **684** Invalid Request Pattern Detected! Birth Year is Invalid.